## **X ARCHIV IP Adressen OE**

[Versionsgeschichte interaktiv durchsuchen](https://wiki.oevsv.at) [VisuellWikitext](https://wiki.oevsv.at)

#### **[Version vom 9. April 2009, 22:19 Uhr](https://wiki.oevsv.at/w/index.php?title=X_ARCHIV_IP_Adressen_OE&oldid=3030) ([Qu](https://wiki.oevsv.at/w/index.php?title=X_ARCHIV_IP_Adressen_OE&action=edit&oldid=3030) [elltext anzeigen\)](https://wiki.oevsv.at/w/index.php?title=X_ARCHIV_IP_Adressen_OE&action=edit&oldid=3030)**

[Oe6rke](https://wiki.oevsv.at/wiki/Benutzer:Oe6rke) [\(Diskussion](https://wiki.oevsv.at/w/index.php?title=Benutzer_Diskussion:Oe6rke&action=view) | [Beiträge](https://wiki.oevsv.at/wiki/Spezial:Beitr%C3%A4ge/Oe6rke)) (Die Seite wurde neu angelegt: [Kategorie:](https://wiki.oevsv.at/wiki/Kategorie:Digitaler_Backbone) [Digitaler Backbone](https://wiki.oevsv.at/wiki/Kategorie:Digitaler_Backbone) Das Hamnet verwendet für den Netzaufbau die Zuweisung des des AMPR IP Adressenraumes für Österreich. Dieser ist 44.143.x.x. Um die I...)

### **[Aktuelle Version vom 29. Juli 2016, 12:](https://wiki.oevsv.at/w/index.php?title=X_ARCHIV_IP_Adressen_OE&oldid=14131) [14 Uhr](https://wiki.oevsv.at/w/index.php?title=X_ARCHIV_IP_Adressen_OE&oldid=14131) [\(Quelltext anzeigen\)](https://wiki.oevsv.at/w/index.php?title=X_ARCHIV_IP_Adressen_OE&action=edit)**

[OE3CTS](https://wiki.oevsv.at/wiki/Benutzer:OE3CTS) ([Diskussion](https://wiki.oevsv.at/w/index.php?title=Benutzer_Diskussion:OE3CTS&action=view) | [Beiträge](https://wiki.oevsv.at/wiki/Spezial:Beitr%C3%A4ge/OE3CTS)) K (OE3CTS verschob die Seite [IP Adressen OE](https://wiki.oevsv.at/wiki/IP_Adressen_OE) nach [X ARCHIV IP Adressen OE](https://wiki.oevsv.at/wiki/X_ARCHIV_IP_Adressen_OE))

(10 dazwischenliegende Versionen von 4 Benutzern werden nicht angezeigt)

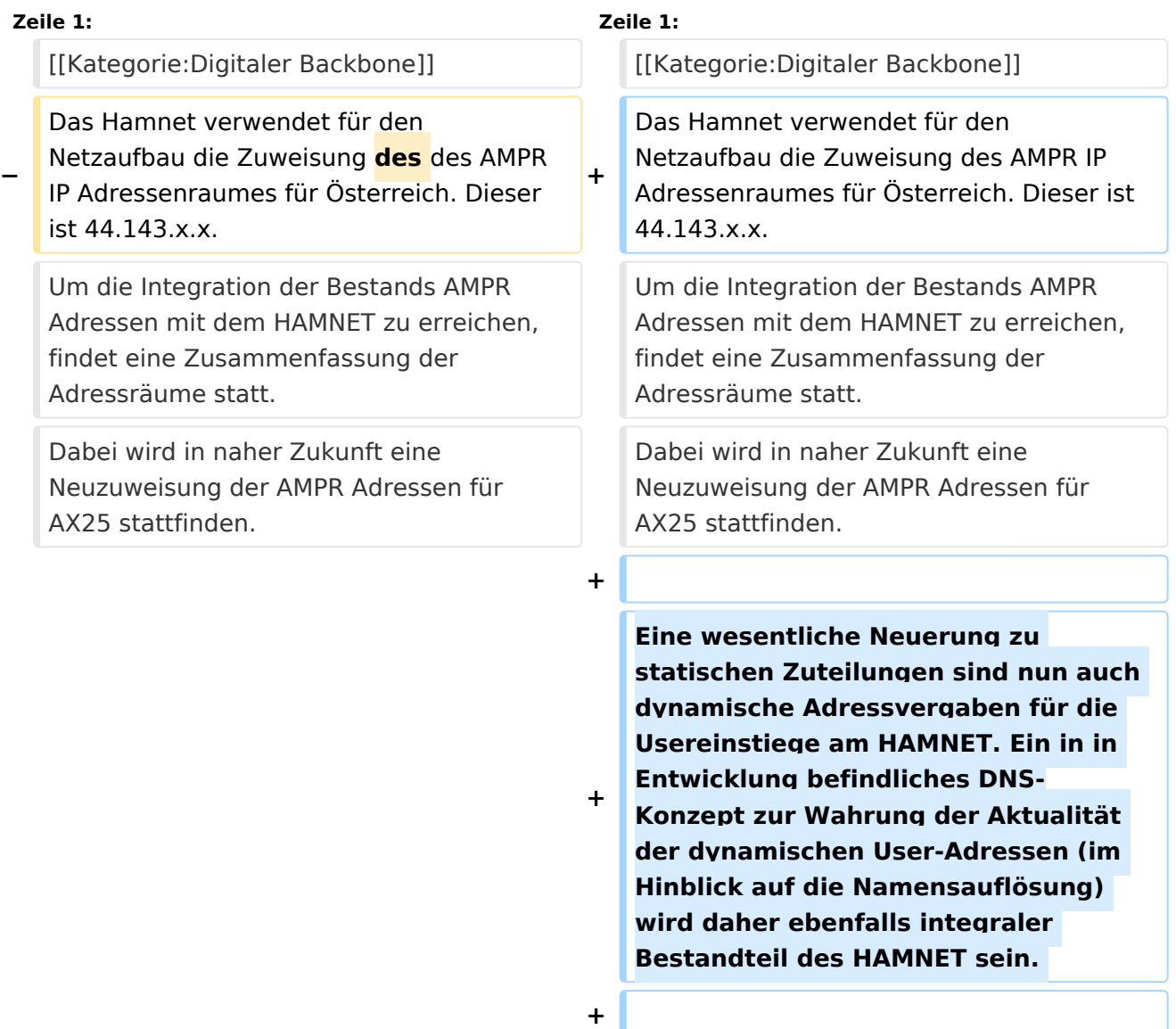

# **BlueSpice4**

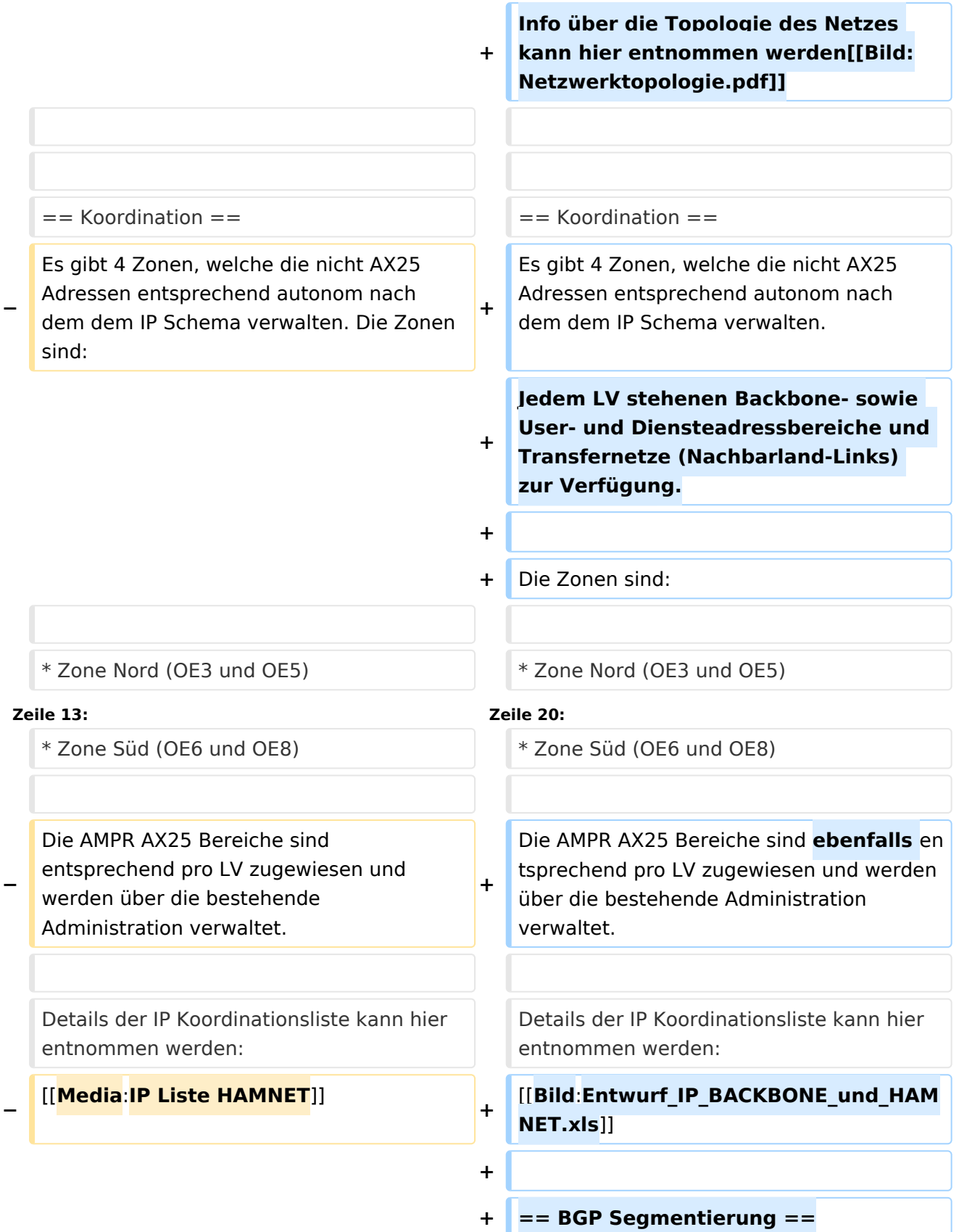

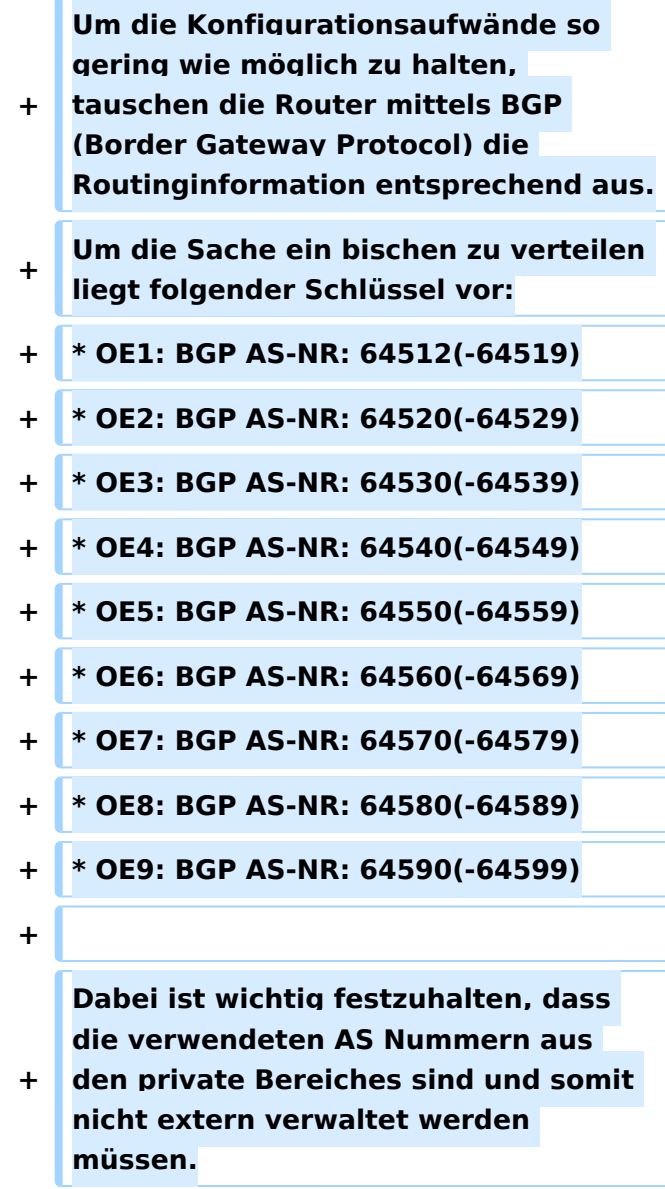

### Aktuelle Version vom 29. Juli 2016, 12:14 Uhr

Das Hamnet verwendet für den Netzaufbau die Zuweisung des AMPR IP Adressenraumes für Österreich. Dieser ist 44.143.x.x. Um die Integration der Bestands AMPR Adressen mit dem HAMNET zu erreichen, findet eine Zusammenfassung der Adressräume statt. Dabei wird in naher Zukunft eine Neuzuweisung der AMPR Adressen für AX25 stattfinden.

Eine wesentliche Neuerung zu statischen Zuteilungen sind nun auch dynamische Adressvergaben für die Usereinstiege am HAMNET. Ein in in Entwicklung befindliches DNS-Konzept zur Wahrung der Aktualität der dynamischen User-Adressen (im Hinblick auf die Namensauflösung) wird daher ebenfalls integraler Bestandteil des HAMNET sein.

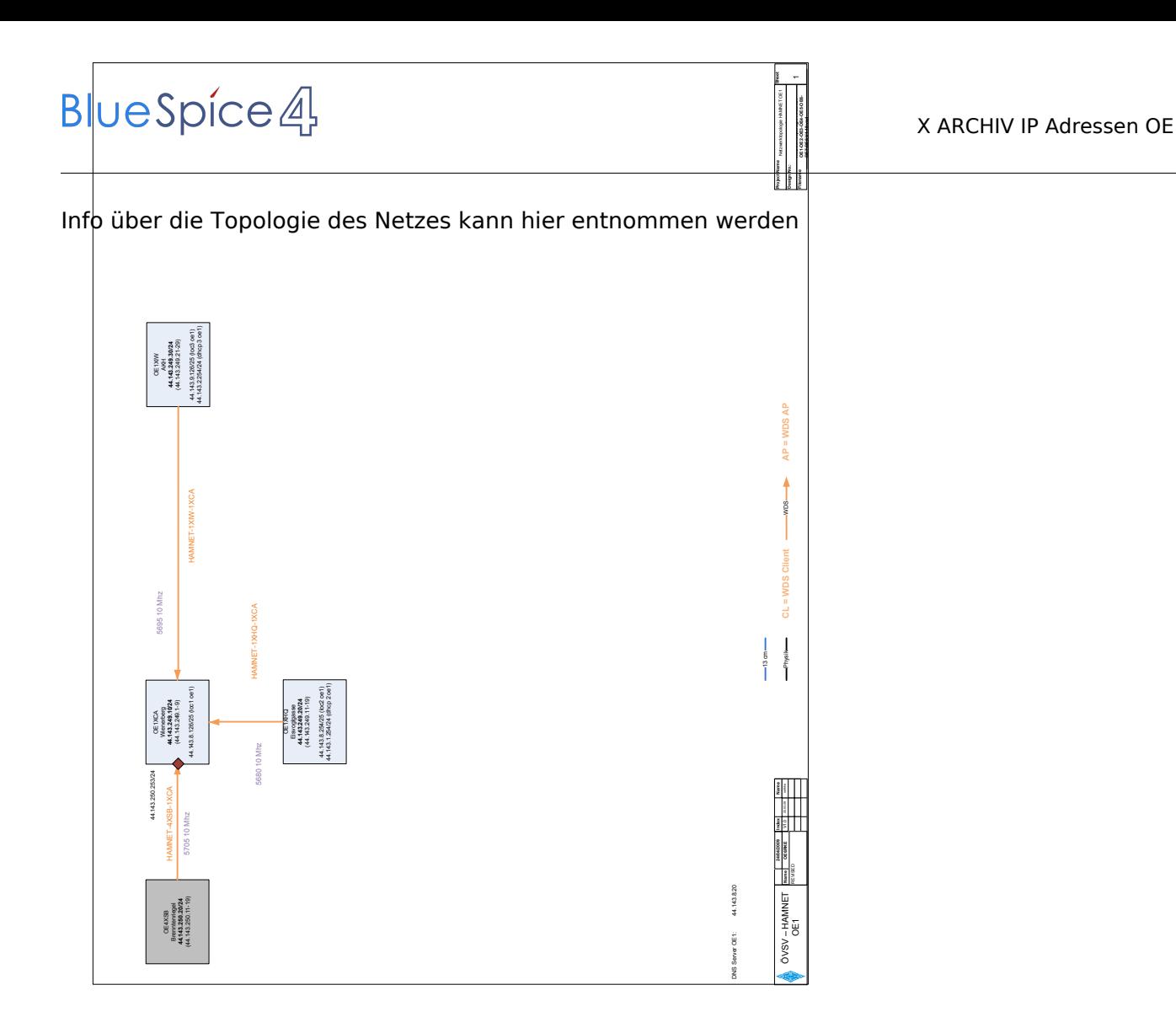

### Koordination

Es gibt 4 Zonen, welche die nicht AX25 Adressen entsprechend autonom nach dem dem IP Schema verwalten. Jedem LV stehenen Backbone- sowie User- und Diensteadressbereiche und Transfernetze (Nachbarland-Links) zur Verfügung.

Die Zonen sind:

- Zone Nord (OE3 und OE5)
- Zone Ost (OE1 und OE4)
- $\bullet$ Zone West (OE2, OE7 und OE9)
- Zone Süd (OE6 und OE8)

Die AMPR AX25 Bereiche sind ebenfalls entsprechend pro LV zugewiesen und werden über die bestehende Administration verwaltet.

Details der IP Koordinationsliste kann hier entnommen werden: [Datei:Entwurf IP BACKBONE und](https://wiki.oevsv.at/wiki/Datei:Entwurf_IP_BACKBONE_und_HAMNET.xls)  [HAMNET.xls](https://wiki.oevsv.at/wiki/Datei:Entwurf_IP_BACKBONE_und_HAMNET.xls)

### BGP Segmentierung

Um die Konfigurationsaufwände so gering wie möglich zu halten, tauschen die Router mittels BGP (Border Gateway Protocol) die Routinginformation entsprechend aus. Um die Sache ein bischen zu verteilen liegt folgender Schlüssel vor:

- OE1: BGP AS-NR: 64512(-64519)
- $\bullet$ OE2: BGP AS-NR: 64520(-64529)
- OE3: BGP AS-NR: 64530(-64539)
- OE4: BGP AS-NR: 64540(-64549)
- OE5: BGP AS-NR: 64550(-64559)
- OE6: BGP AS-NR: 64560(-64569)
- OE7: BGP AS-NR: 64570(-64579)
- OE8: BGP AS-NR: 64580(-64589)
- OE9: BGP AS-NR: 64590(-64599)

Dabei ist wichtig festzuhalten, dass die verwendeten AS Nummern aus den private Bereiches sind und somit nicht extern verwaltet werden müssen.